УТВЕРЖДАЮ ВИИИМ им. Л.И. Менделеева» НИ. Ханов  $-2014$ лекабря <sup>м</sup>

Машины координатные измерительные модели Leitz Reference Xi 22.12.10

Методика поверки MIT 2512-0011-2014 1. p. 60481 - 15

Руководитель отдела геометрических измерений

 $\omega \rightarrow$  H.A. Кононова

Санкт-Петербург

2014

# 1. Общие положения

1.1. Настоящая методика поверки распространяется на машины координатные измерительные модели Leitz Reference Xi 22.12.10, изготовленные фирмой «Hexagon Metrology GmbH», Германия, (далее - машины) и устанавливает методы и средства их первичной и периодической поверок.

1.2. Интервал между поверками - 1 год.

# 2. Операции поверки

2.1. При проведении поверки выполняют операции, указанные в таблице 1.

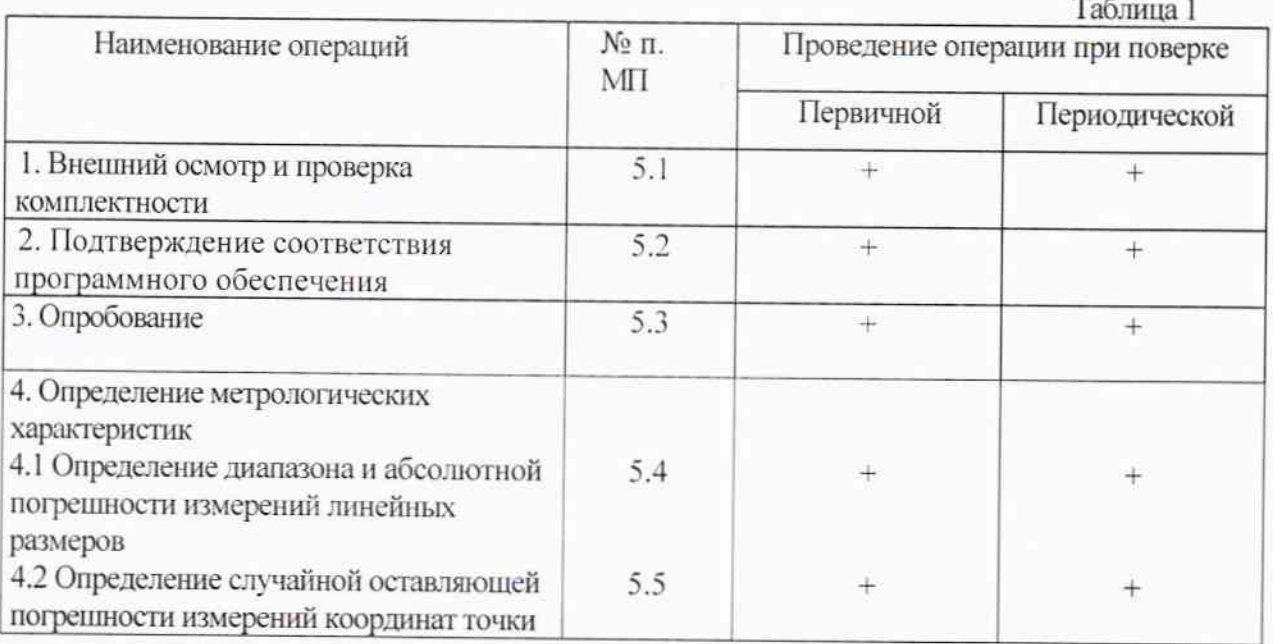

# 3. Средства поверки

3.1. При проведении поверки машин должны применяться средства измерений, указанные в таблице 2.

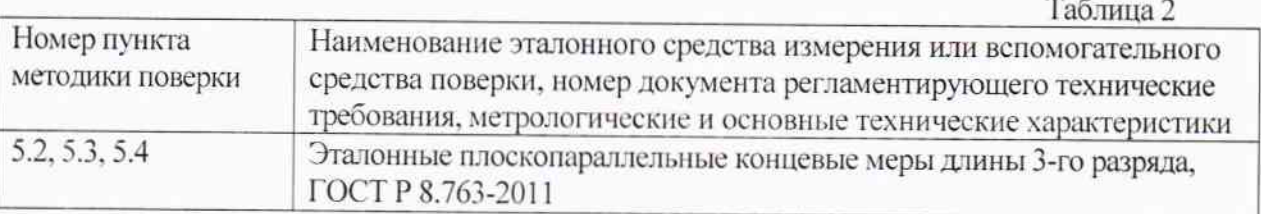

3.2. Допускается применение средств поверки, не указанных в таблице 2, при условии, что они обеспечивают требуемую точность измерений и имеют действующие свидетельства о поверке.

### 4. Требования безопасности

4.1. При проведении поверки должны быть соблюдены требования безопасности, изложенные в технической документации фирмы «Hexagon Metrology GmbH» (Германия).

### 4.2. Условия поверки.

При проведении поверки быть соблюдены ДОЛЖНЫ нормальные условия измерений:

- диапазон температуры окружающего воздуха, °С

- диапазон относительной влажности окружающего воздуха, %

- диапазон атмосферного давления, кПа

 $20 \pm 2$ : от 55 до 65; от 84,0 до 106,7.

#### 5. Проведение поверки

5.1. Внешний осмотр и проверка комплектности.

При внешнем осмотре должно быть установлено соответствие машин следующим требованиям:

 $\overline{a}$ отсутствие механических повреждений. ВЛИЯЮЩИХ на правильность функционирования машин;

- соответствие комплектности машин требованиям эксплуатационной документации.

5.2. Подтверждение соответствия программного обеспечения.

Для идентификации программного обеспечения (далее - ПО) проводят запуск ПО в соответствии с руководством по эксплуатации.

Сравнивают идентификационный номер и контрольную сумму ПО с указанными в руководстве по эксплуатации. Идентификационный номер ПО отображается в нижней панели основного окна программы.

Контрольную сумму вычисляют для файла Quindos.exe по алгоритму MD5 с помощью приложения «FastSum» или его аналога.

Идентификационные данные ПО должны соответствовать приведенным в таблице 3.

Таблина 3

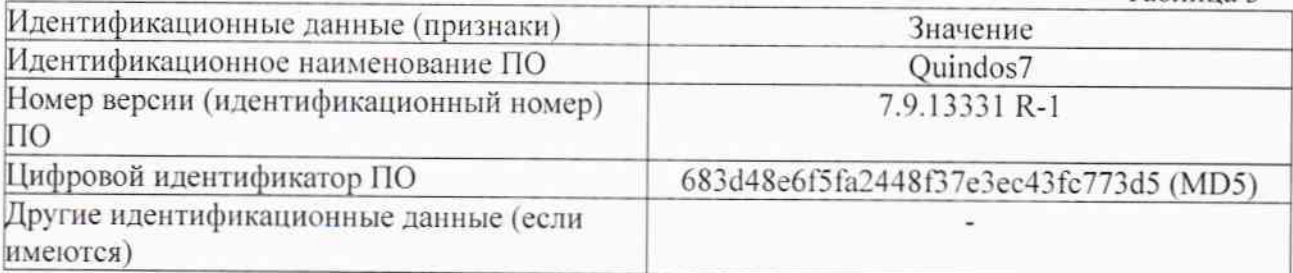

5.3. Опробование.

При опробовании необходимо включить машину и выполнить измерение длины эталонных плоскопараллельных концевых мер разной номинальной длины (не менее трех из диапазона) с использованием всех функциональных узлов и программного обеспечения машины.

Результаты опробования считаются положительными, если при измерении перемещение всех узлов машины происходит плавно на всем диапазоне измерений и не происходит сбоев счета.

5.4. Определение диапазона и абсолютной погрешности измерений линейных размеров.

Для определения диапазона и абсолютной погрешности измерений линейных размеров используют эталонные плоскопараллельные концевые меры длины (или блоки) с номинальными длинами, близкими к началу, середине и концу диапазона измерений. Измерения проводят вдоль линий, параллельных координатным осям, и по одной пространственной диагонали машины (при определении абсолютной погрешности измерений). Измеряют длину каждой меры не менее трех раз.

Абсолютную погрешность измерений линейных размеров в каждой точке диапазона определяют как разность между значением, полученным при помощи машины, и действительным значением срединной длины эталонной плоскопараллельной концевой меры (блока). Наибольшее значение разности в данной точке диапазона принимают за абсолютную погрешность измерений линейных размеров.

Измерения выполняют последовательно с использованием контактного шупа с наконечниками различного диаметра (не менее трех из набора).

Абсолютная погрешность измерений линейных размеров не должна превышать  $\pm(1,8+\text{L}/350)$  мкм, L – измеряемая длина в мм.

Диапазон измерений должен составлять: по оси Х:  $(0 - 2200)$  мм, по оси  $Y: (0 - 1200)$  мм, по оси Z:  $(0 - 1000)$  мм.

5.5. Определение случайной составляющей погрешности измерений координат точки.

Определение случайной составляющей погрешности измерений координат точки производят с помощью эталонной плоскопараллельной концевой меры длины номинальной длиной не менее 50 мм. Меру устанавливают и закрепляют на измерительном столе поочередно вдоль осей координат Х, Ү, Z. Выполняют не менее 25 наведений на каждую измерительную поверхность меры в направлении вектора нормали к измерительной поверхности. Определяют для каждой стороны среднее арифметическое значение координат точек касания по формуле:

$$
A_{x(y,z)cp} = \frac{\sum_{i=1}^{N_{x(y,z)}} A_{x(y,z)i}}{N_{x(y,z)}}
$$

где  $A_{x(v,z)i}$  - результат однократного измерения,  $N_{x(y,z)}$ - количество измерений вдоль координатной оси X (Y, Z).

Затем вычисляют средние квадратические отклонения результата измерений координат точки по формуле:

$$
S_{x(y,z)} = \sqrt{\frac{\sum_{i=1}^{N_{x(y,z)}} \Delta A_{x(y,z)i}^2}{N_{x(y,z)} - 1}}.
$$

гле:

$$
\Delta A_{x(y,z)i} = A_{x(y,z)i} - A_{x(y,z)cp}.
$$

За случайную погрешность измерений координат точки принимают наибольшее значение среднего квадратического отклонения результата измерений координат точки.

Измерения выполняют последовательно с использованием контактного шупа с наконечниками различного диаметра (не менее трех из набора).

Случайная составляющая погрешности измерений координат точки не должна превышать 1,7 мкм.

#### 6. Оформление результатов поверки

Результаты поверки машины оформляются протоколом установленной формы (приложение А). В случае положительных результатов выдаётся свидетельство о поверке.

В случае отрицательных результатов по любому из вышеперечисленных пунктов машина признается негодной к применению. На нее выдается извещение о непригодности с указанием причин.

Приложение А

### ПРОТОКОЛ ПОВЕРКИ

1. Поверяемое средство измерений: машина координатная измерительная модели Leitz Reference Xi 22.12.10, заводской № 10 введенная в эксплуатацию (отремонтированная)

(дата ввода в эксплуатацию или ремонта, предприятие - изготовитель или ремонтное предприятие)

Поверено в соответствии с документом «Машины координатные измерительные модели Leitz Reference Xi 22.12.10. Методика поверки. МП 2512-0011-2014», утвержденным ГЦИ СИ ФГУП «ВНИИМ им. Д.И. Менделеева» 9 декабря 2014 г.

2. Средства поверки:

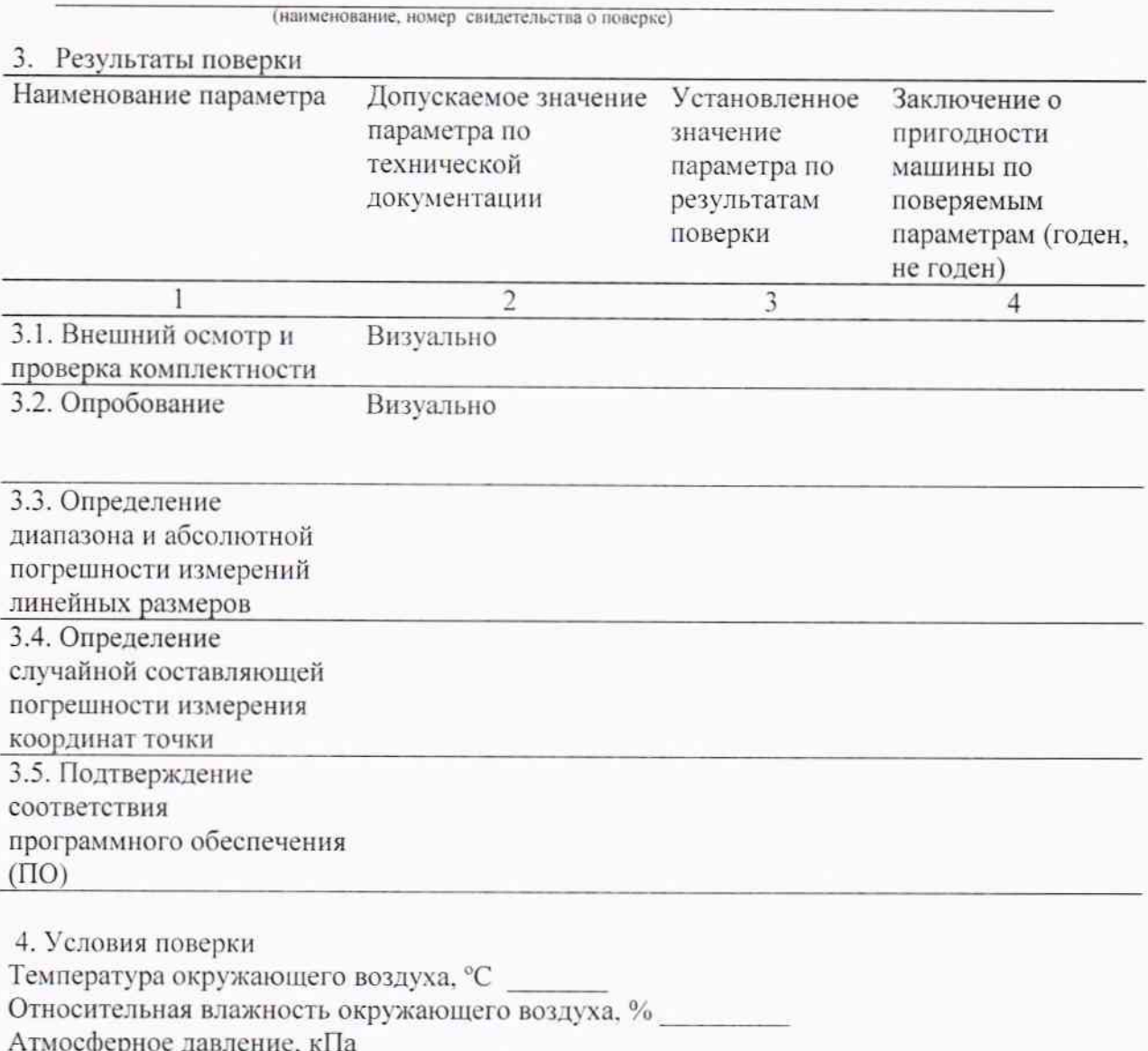

На основании результатов поверки выдано свидетельство (извещение о непригодности)  $N_2$  and  $N_3$ 

Поверитель

Дата поверки